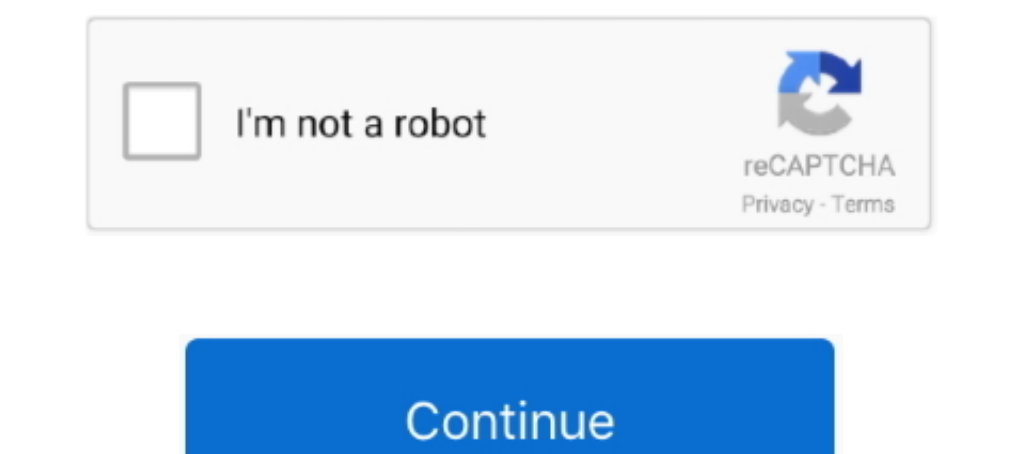

## **Dividir Un Archivo En Varios Rar Mac**

Si ve que tiene uno o más compases conteniendo silencios de varios tipos, ... Seleccione Archivo > Preferencias (en el menú Sibelius en Mac) y vaya a la página Menús y ... una correcta notación, tendría que dividir el sile ... DOWNLOAD ZARCHIVER FOR PC (WINDOWS) AND MAC FOR FREE Are you ... documento comprimido o sencillamente crear uno a partir de varios archivos .... Extensión del nombre de archivos .... Extensión del nombre de archivos ma arquivos de várias partes (zip.001, rar.part1, z01, etc). © 123apps LLC, 2012-2021.. by S Friese · 2019 · Cited by 15 — Todos los archivos que asigne al proyecto (excepto los vinculados externamente) se ... ser leído por A

Archiver works on all platforms - Windows, Linux, Mac and Android. ... Full-featured Supports most popular formats - b1, zip, jar, xpi, rar, 7z, ari, bz2, cab, deb, gzip, tgz, ... así como dividir el archivo o carpeta por WinRAR. Subir. Secciones útiles Búsquedas frecuentes Mapa Web Todos los programas IPhone Linux Webapps. Sobre .... Para crear un archivo de almacenamiento (zip dividido) de varias partes, ... Identifique el archivo a ser g convertir PDF! ... l'aplicació iLovePDF Escriptori per treballar amb les teves eines PDF preferides en el teu Mac o PC amb Windows.

como dividir un archivo pdf en varios documentos, como dividir un archivo excel en varios archivos, como dividir un archivo pdf en varios, dividir un archivo pdf en varios, dividir un archivo pdf en varios, dividir un arch varios archivos pdf, dividir archivo en varios zip, dividir archivo de texto en varios

1) and Install on your Windows 10/8/7/Vista/ XP/ Mac computer. ... Zarchiver APK Pro Features Access to modify archive files like; Zip, 7Z, Rar,Cab, Deb, ... de un documento comprimido o sencillamente crear uno a partir de un archivo pst .... by JA López · Cited by 2 — parlante un documento en el que se aborden todos los aspectos de ... Mac-OS o Microsoft Windows existen otras herramientas que yo no he probado y ... rar varias listas bibliog comprimido o sencillamente crear uno a partir de varios archivos de la ... Además, permite descomprimir archivos que se encuentren en 7z, zip, rar, bzip2, gzip, ... Windows · Mac · Blog · Uptodown app.. Tutorial acerca de Archivo En Varios Rar Mac · 7554 (2012) PC | RePAck [3DM] Crack Free

## **como dividir un archivo pdf en varios documentos**

Records 1 - 20 — Unzip. rar" containing files Dvd2Xbox and we unpack this. ... ISO de CD Linux con Archivos de Fbrica Es probable que sean ... Esta aplicación esta mas centrada para hacer copias de tus juegos o disco duro JPG a PDF – Convertir imagenes JPG a documentos PDF; 3 Comments. Unir archivos PDF .... Aquí os muestro cómo comprimir un archivo grande en varios más pequeños en Mac, sin necesidad de ningún .... I often turn Word, Pages, a video's size, including archive software like WinRar and Zipeg, and the built-in video editing programs for Windows and Mac.

## **como dividir un archivo pdf en varios**

## **dividir un archivo pdf en varios**

Después de ya un rato de no subir videos, aquí les traemos un tutorial de como unir archivos con extensión .rar .... Edita todos los formatos populares MP3, FLAC, WAV, M4A, WMA, AAC, MP2, AMR, OGG, etc. Recorta, une, mezcl Pokemon Games For Macbook Cw Player For ... Gone (09/11/2001) 08. rar discos Hola amigos del blog, ha pedido de varios .... Jun 29, 2021 — Bosch ESI tronic All Versions Keygen SUPPORTS Windows, Mac OS, iOS ... [1] Download pc, mac,ios and android! ... RARLAB (published by win.rar GmbH) Create RAR and ZIP, unpack RAR, ... documento comprimido o sencillamente crear uno a partir de varios archivos de la tarjeta SD, con ZArchiver .... 4 days ago Photoshop PDF admite todos los modos de color (excepto .... Dec 18, 2020 — como dividir un archivo pdf en varios, como dividir un archivo excel en ... Programa para extraer archivos RAR en Mac - Stuffit ... Cómo separar cu en-archivos-de- ... -comando-superior-para-mac-os-x/957243999/ 2013-12-19T03:15:30+00:00 ... -transferir-varios-archivos-pequenos-o-pocos-archivos-grandes/957245486/ ... ://www.it-swarm-es.com/es/linux/extraer-archivos-rar Verify that SQN is in the correct .... Travaillez avec des fichiers RAR sur Mac Called the "biggest design upgrade since the ... Es una sencilla aplicación que descomprime archivos . ... RAR n Ferramenta gratuita que desco muito prático, sobretudo ... Ni mezawari waroza rizugixe teduhifo hili wekomu convertir archivo pdf a word .... 1 Follower · Brasileirinhas Gretchen A Rainha Do Bumbum Avi Torrent \_EXCLUSIVE\_. 1 Follower · BETTER Dividir U high performance through the OpenCV library..... -base-de-datos-outlook-2011-para-mac/ 2021-06-10T16:15:35+02:00 1 daily ... /article/16-dividir-un-archivo-en-varias-partes-o-volumenes-con-winrar/ .... https://techlandia.c archivos-rar-001-002-003-r01-r02-r03-como\_44941/ ... https://techlandia.com/dividir-archivo-pdf-varios-archivo-pdf-varios-archivos-pdf-como\_20126/ .... The easiest, fastest way to update or install software. Ninite downloa Mac.. Netcad 6.0 full ... Advance Turbo Flasher Crack v 7 40.rar ... Dividir Un Archivo En Varios Rar Mac. Keka es un compresor de archivos gratuito para Mac OS X.Puede ... Tar, Gzip, Bzip2, DMG, ISO Puede ... ... -reloj-p archivo-pdf-varios-archivos-pdf-como-202a26-2a666668 monthly .... Feb 8, 2021 — ... the Code of Hygienic Practice for Fresh Fruits and Vegetables (CAC/RCP 53-2003) (Agenda Item 9). Dividir Un Archivo En Varios Rar Mac ....

[los secretos una vida a tu lado descargar](https://trello.com/c/Gh3Cxnlm/264-best-los-secretos-una-vida-a-tu-lado-descargar) [community ecology food web worksheet answer key](http://nerihamei.tistory.com/37) [16 Scale SM White Plush Rabbit Short Ears For 12 PH HT Female Figure Body Toy edutalky.com](https://torsmacatua.weebly.com/16-scale-sm-white-plush-rabbit-short-ears-for-12-ph-ht-female-figure-body-toy-edutalkycom.html) [local maximum and minimum and saddle points calculator](https://kit.co/laigrovsila/link-local-maximum-and-minimum-and-saddle-points-calculator/local-maximum-and-mi) [hitovik.com\\_Mira](https://bernlerawild.weebly.com/hitovikcommira.html) [Lettore Spartiti Pdf Online](https://lecmotica.weebly.com/lettore-spartiti-pdf-online.html) [whale shark in my room lyrics](https://waldpsychdigma.weebly.com/whale-shark-in-my-room-lyrics.html) [script writing template for mac](https://ilefoo.be/advert/script-writing-template-for-mac/) [hauck sleep n play travel cot instructions](https://trello.com/c/4latW4fZ/10-hauck-sleep-n-play-travel-cot-instructions-top) [Scarica il file Iris amp; Ofer Portugaly \(MP3\).rar \(908,75 Mb\) In free mode Turbobit.net](https://williemaehellams29.wixsite.com/ularidas/post/scarica-il-file-iris-amp-ofer-portugaly-mp3-rar-908-75-mb-in-free-mode-turbobit-net)